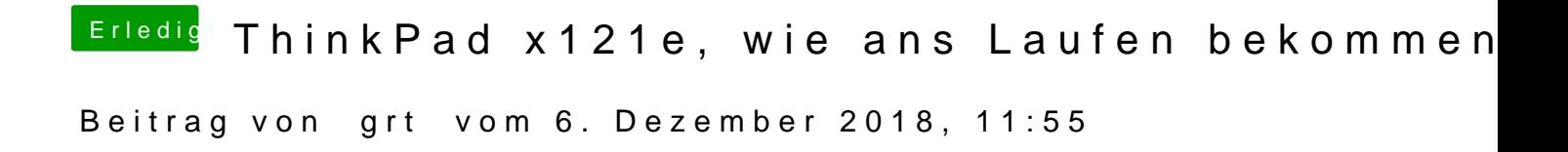

das sieht mir mal wieder nach cpu / powermanagement aus... mach bitte testhalber die nullcpudingensda wieder rein.